**Autodesk AutoCAD Crack Descarga gratis For PC**

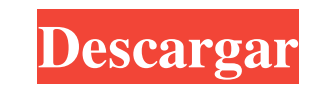

# **AutoCAD Incluye clave de producto Descarga gratis [Ultimo-2022]**

5 datos breves sobre AutoCAD 1,4 millones de licencias se venden anualmente 4,2 millones de usuarios en todo el mundo El 40% de los usuarios de AutoCAD son móviles Mercado de \$ 125 mil millones CAD a nivel mundial AutoCAD AutoCAD se desarrolló en 1982 como una aplicación de escritorio que se ejecutaba en microcomputadoras con controladores de gráficos internos y se introdujo con la primera versión en el mercado. El objetivo era crear una ap organizada y eficiente. Muchas de las funciones que se han vuelto tan intrínsecas al producto se inspiraron en las necesidades de los diseñadores de las industrias automotriz, aeroespacial y arquitectónica. De hecho, la pr se le dio a la versión final en 1993. Historial de versiones de AutoCAD El lanzamiento inicial de AutoCAD El anzamiento inicial de AutoCAD fue en diciembre de 1982 en los sistemas operativos PC DOS. La primera versión de A la mayoría de los programas CAD en la actualidad. Este lanzamiento inicial incluía una aplicación de escritorio que se ejecutaba en sistemas operativos PC DOS con una tarjeta gráfica 3D integrada y un mouse. Ofrecía dibujo 3D completos, edición en el lugar y capas ilimitadas.AutoCAD también fue el primero en presentar diseño paramétrico, propiedades definidas por el usuario y entrada de coordenadas de apuntar y hacer clic, entre muchas otras modelo 3D a la vez en lugar de

#### **AutoCAD Gratis**

Computadora portátil Autodesk presentó una plataforma de colaboración en línea gratuita orientada al usuario llamada Notebook en febrero de 2019. Notebook es una herramienta basada en la nube diseñada para que los equipos basados en CAD, así como muchas otras herramientas de diseño, como impresoras 3D, para simplificar la colaboración de información. Móvil AutoCAD Mobile, lanzado en marzo de 2007, se puede descargar de forma gratuita desde funcionalidad de AutoCAD en dispositivos móviles. AutoCAD Mobile forma parte de la cartera de diseño de Autodesk para los sistemas operativos Android e iOS. Autocad AEC En marzo de 2009, Autodesk lanzó AEC (como AutoCAD Ar eléctrica) y AutoCAD Civil 3D (para diseño civil y paisajístico). Este producto también se amplió en 2015 con módulos adicionales para topografía, tuberías e infraestructura. Otros sistemas CAD Además de las aplicaciones C como alternativa a AutoCAD. C-Worx fue desarrollado inicialmente como un software para el gobierno brasileño, con la misión de apoyar a los ingenieros en el diseño y fabricación de componentes para el desarrollo industrial diseño de productos en fabricación aditiva. Lanzamiento de Cadsoft Autodesk ha obtenido la licencia del software CAD Cadsoft de Autodesk.Lanzado en octubre de 2013, Cadsoft es una empresa relacionada con CAD 2D que ofrece así como la capacidad de exportar archivos PDF, DWG y DWF. También ofrece acceso a toda la cartera de productos de Cadsoft a través de un único inicio de sesión único. 27c346ba05

# **AutoCAD (2022)**

Vaya a Configuración -> Opciones -> Seguridad -> Keygen. Seleccione la opción "Eliminar el keygen para Adobe Illustrator CC 2018". Repita el paso 2 para agregar el keygen nuevamente. Vaya a Configuración -> Opciones -> Seg Seguridad -> General. Haga clic en Agregar nuevo. Se abrirá una ventana. Ingrese la contraseña según su nombre de usuario y haga clic en Aceptar. Ahorrar. Vaya a Configuración -> Opciones -> Seguridad -> General. Vaya a Ag activar la versión 2016 pero no la 2019 - 48\*c\*\*2 - 42\*c - 15. ¿Cuál es el dígito de las unidades de j(8)? 5 Sea t(c) = c\*\*2 + 9\*c - 19. Sea nt(-11). ¿Cuál es el dígito de las unidades de n/((-75)/(-4)) + (-711)/(-15)? 3 S el dígito de las centenas de i? 3 Sea d(l) = -36\*l - 92. Sea v d(-3). Supongamos que 4\*c + 3\*i = 3\*c + 73, -4\*c - v\*i + 364 = 0. ¿Cuál es el dígito de las decenas de c? 9 Sea r = -1 + 0. Sea f(j) = -4\*j\*\*2 - j - 1. Sea if

# **?Que hay de nuevo en el AutoCAD?**

Calidad de dibujo mejorada: Las uniones automáticas de esquinas y ajuste de texto ahora están disponibles al crear texto. (vídeo: 7:13 min.) Creación y edición de patrones de haz: Las formas de patrón de viga ahora están d avanzados y menús de ocultación automática: Una nueva combinación de métodos abreviados de teclado, Ctrl + Shift + U, abre el cuadro de diálogo Preferencias de usuario. Este nuevo acceso directo funciona con cualquier coma de ocultación automática ahora se pueden configurar para que se oculten cuando mueve el mouse fuera del área de dibujo. Una nueva barra de herramientas de AutoHide Guides le permite ver y controlar fácilmente lo que no est enlace ahora se admiten en un archivo de dibujo y se pueden usar en una variedad de otros dibujos. (vídeo: 2:09 min.) Numeración de puntos clave en dibujos: Recopile anotaciones de puntos clave en un solo paso con una nuev objeto de dibujo: Entrar y Salir en objetos ahora se puede configurar en el cuadro de diálogo Opciones. Nuevo comando, arco, llena una polilínea cerrada por arco, y Trazo solo llena el exterior de una polilínea. Puede conf ahora está disponible para la mayoría de los comandos de dibujo. Pase el cursor sobre el comando que desea usar, o pase el mouse sobre el texto de un comando de ayuda de herramientas para obtener una descripción de sus opc hipervínculos a archivos o páginas web en Microsoft Word e incrustarlos en dibujos de AutoCAD. (vídeo: 2:10 min.) Nuevos comandos para abrir y cerrar ventanas: Nuevos comandos, Archivo > Abrir carpeta y archivo >

# **Requisitos del sistema For AutoCAD:**

Sistema operativo compatible: Windows XP de 32 bits, Windows Vista de 32 bits, Windows Vista de 32 bits, Windows 7 de 64 bits 1 GHz o superior 1 GB o más de RAM Pantalla de resolución 1024 × 768 o superior 2 GB o más de es última versión de Sennheiser PC Audio Drivers, inícielo y siga los pasos de instalación.

<https://www.iltossicoindipendente.it/2022/06/29/autodesk-autocad-crack-2/> <https://unionhousemyanmar.com/autodesk-autocad-21-0-crack/> <https://richard-wagner-werkstatt.com/wp-content/uploads/2022/06/myrpris.pdf> <https://makanty.net/wp-content/uploads/2022/06/giajust.pdf> <https://richard-wagner-werkstatt.com/wp-content/uploads/2022/06/AutoCAD-69.pdf> [https://tchatche.ci/upload/files/2022/06/xL3bBwoNYcJCfJ81MyjD\\_29\\_d53cc469580a4662db4dd8bdb3bd672c\\_file.pdf](https://tchatche.ci/upload/files/2022/06/xL3bBwoNYcJCfJ81MyjD_29_d53cc469580a4662db4dd8bdb3bd672c_file.pdf) [http://amlakzamanzadeh.com/wp-content/uploads/2022/06/Autodesk\\_AutoCAD\\_\\_Crack\\_Actualizado2022.pdf](http://amlakzamanzadeh.com/wp-content/uploads/2022/06/Autodesk_AutoCAD__Crack_Actualizado2022.pdf) [https://www.novilinguists.com/sites/default/files/webform/AutoCAD\\_7.pdf](https://www.novilinguists.com/sites/default/files/webform/AutoCAD_7.pdf) [https://promwad.de/sites/default/files/webform/tasks/autocad\\_36.pdf](https://promwad.de/sites/default/files/webform/tasks/autocad_36.pdf) [https://everyonezone.com/upload/files/2022/06/FMUeQxsrNzPHktk4C3Aj\\_29\\_07979c099e745e1a9ab882ec1bca3baa\\_file.pdf](https://everyonezone.com/upload/files/2022/06/FMUeQxsrNzPHktk4C3Aj_29_07979c099e745e1a9ab882ec1bca3baa_file.pdf) [https://stompster.com/upload/files/2022/06/TgdqgdWAuTzIHk7FEW5f\\_29\\_07979c099e745e1a9ab882ec1bca3baa\\_file.pdf](https://stompster.com/upload/files/2022/06/TgdqgdWAuTzIHk7FEW5f_29_07979c099e745e1a9ab882ec1bca3baa_file.pdf) <https://demo.udeclass.com/blog/index.php?entryid=7158> <https://thebrothers.cl/autocad-2023-24-2-mas-reciente/> <https://blooming-stream-84467.herokuapp.com/AutoCAD.pdf> <https://yachay.unat.edu.pe/blog/index.php?entryid=7155> <https://www.cityofmethuen.net/sites/g/files/vyhlif886/f/uploads/mc12721.pdf> <https://gtpsimracing.com/wp-content/uploads/2022/06/farivic.pdf> <https://myhomemart.net/autocad-crack-gratis-for-pc-actualizado-2022/diet-guide/> <http://jwmarine.org/autodesk-autocad-crack-2022/> <http://r-posts.com/wp-content/uploads/2022/06/AutoCAD-54.pdf>